# **Windows NT - Quad MV Intel Server FCAL**

# **HSG80 – DUAL Controller Rackmount – (2 Independent MSCS Clusters)**

**NOTE: Not provided in this config; Cluster Software and Private Network Connection…these must be ordered from their respective vendors.**

### **Step1 – Select RM – Choose only one model type from the two below, based on customer requirements**

#### *Overall description of General Business & High Capacity Models*

**Includes:** Datacenter 41U cabinet/rack; 2 – 24 slot enclosures, each with five power supplies (expandable to eight); dual Fibre Channel HSG80 six-channel controllers with 256 MB cache each (expandable to 512 MB each); dual cache battery and cache battery shelf, 1 expansion cable kit; 15-meter host cable; 240 V Power Distribution Unit, power cord and documentation. Holds up to 48 drives, GLMs also included.

#### *General Business Model – 24 Drives*

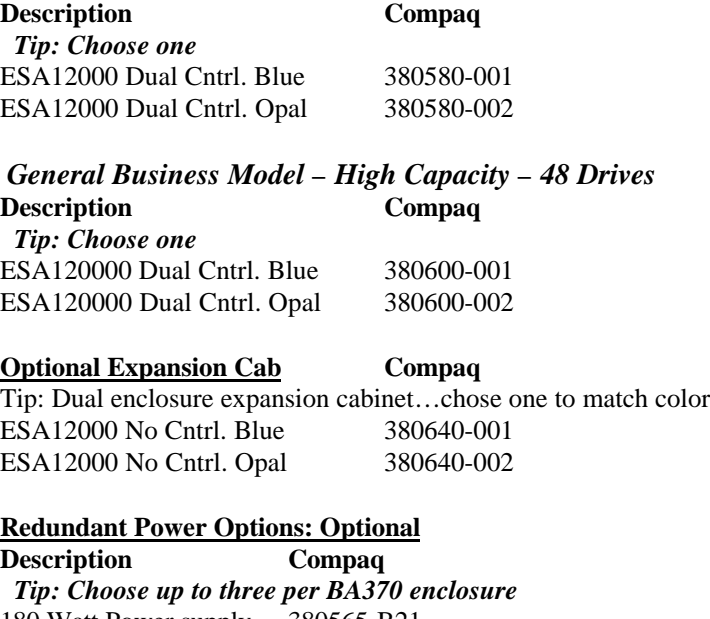

180 Watt Power supply 380565-B21  *Tip: Choose one per BA370 enclosure* AC Input Unit 380564-B21  *Tip: Order one per AC Input Unit ordered* AC Pwr Cord 103541-001 *Tip: Order one per rack cab* PDU 60Hz 380582-001

**Cache Upgrades – Optional**

*Note: 256 or 512MB supported only…four slots available for cache…all slots must be of like size DIMMS* **Description Compaq**  *Tip: Add only one per controller (ESA12000 comes with 256 MB per HSG80 Controller)* 256MB – 2x128MB 380674-B21

#### **Step2 – ACS – Firmware (PCMCIA) Card**

 *Tip: One per HSG80 required***. Description Compaq** ACS v8.3 380577-001

#### **Step3 – Platform Kit**

 *Note: Includes SWCC Tip: One per OS type required* **Description**<br>
WNT - Intel<br>
380551-001 WNT - Intel

#### **Step4 – Secure Path**

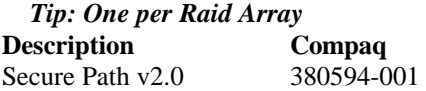

#### **Step5 – Host Adapter**

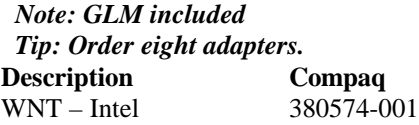

### **Step6 - Disks**

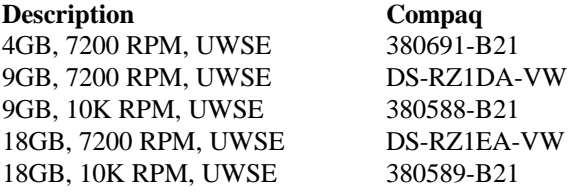

#### **Step7 – Hub, GBIC's and Cables**

 *Note: Four Hubs required…point to point not supported…(no GBIC's included) Tip: When ordering 7 Port Hub also order rackmount hardware.* **HUB**

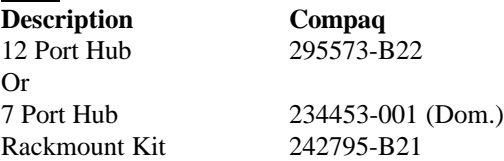

#### **GBIC and Connection Kit**

 *Tip: Order two kits for this config.* **Description Compaq** 2 GBIC + 2 – 2M Cables 380596-B21 and

 *Tip: Orders eight GBICs for this config.* Optical GBIC 380561-B21

## **CABLES - Optional**

#### *Note: One 15M cable comes with each ESA12000 and two 2M cables come with the GBIC Kit. Tip: Order seven more 15M cables for this config.*

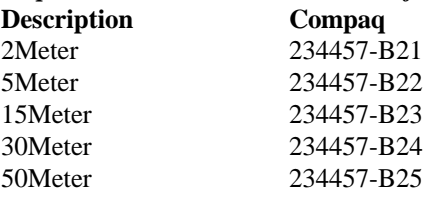

## **Step8 – UPS**

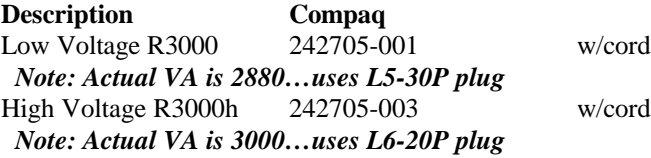